# <span id="page-0-0"></span>Code benchmark for planet-disk interaction

Héloïse Méheut

CNRS/Observatoire de la Côte d'Azur

with Elena Lega, Aurélien Crida, Michael de San Feliciano

ASTROSIM - 10/10/2018

 $-10<sup>-10</sup>$ 

**No. 2018 No. 2018** 

[Introduction](#page-1-0) [Benchmark](#page-3-0)

> [Codes](#page-6-0) [Results](#page-9-0) [Conclusion](#page-19-0)

[Planet-disk](#page-1-0) [Methods](#page-2-0)

## <span id="page-1-0"></span>Planet-disk interaction

- Rotating gaseous protoplanetary disk
- **Planet wake**
- **•** Planet migration
- Architecture of planetary system

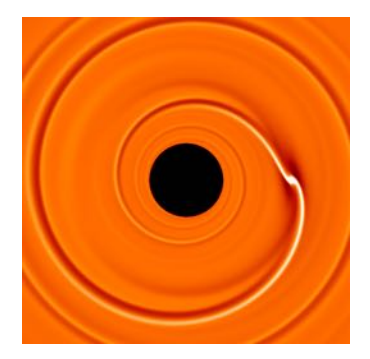

4 重

 $200$ 

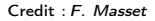

 $\blacksquare$ 

[Planet-disk](#page-1-0) [Methods](#page-2-0)

# <span id="page-2-0"></span>How to study numerically planet-disk interaction ?

- **•** Grid geometry & resolution
- **•** Equations
- **•** Disk density profile
- $\bullet$  Keplerian rotation $\rightarrow$ CFL
- Planet potential
- **•** Boundary conditions

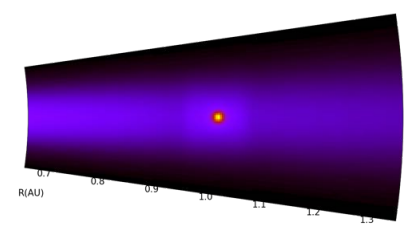

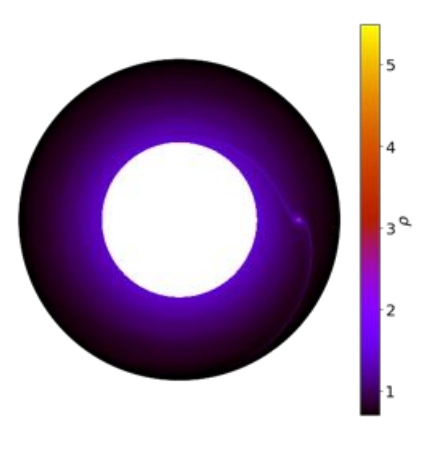

つくへ

[Why ?](#page-3-0) [How ?](#page-4-0) **[Setups](#page-5-0)** 

# <span id="page-3-0"></span>Code benchmark

## Why ?

- **•** Track bugs
- Test codes against more realistic problems
- **•** Provide integration tests for codes

## Some examples :

- Impact codes
- **•** fluid mechanics codes
- *de Val-Boro et al. 2006*

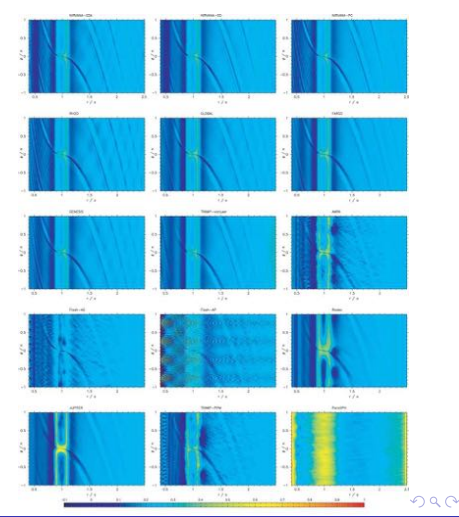

Héloïse Méheut **∶** [Code benchmark for planet-disk interaction](#page-0-0)

<span id="page-4-0"></span>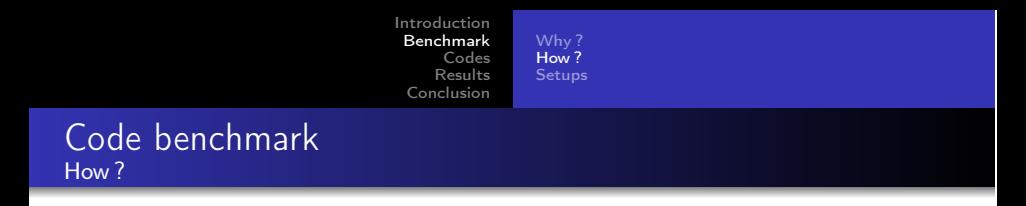

*«Anything left vague will be done in di*ff*erent ways by di*ff*erent groups»* (de Val-Boro et al. 2006)

- Choose the setup (meeting in UNAM/F.Masset) : initial condition, equations, resolution, boundary conditions, planet potential
	- $\rightarrow$  shared document that can be modify by anyone
- Choose the output
	- $\rightarrow$  give python/IDL script
- Open to any code

**ARACTES** 

**[Setups](#page-5-0)** 

#### <span id="page-5-0"></span>Code benchmark The 4 setups

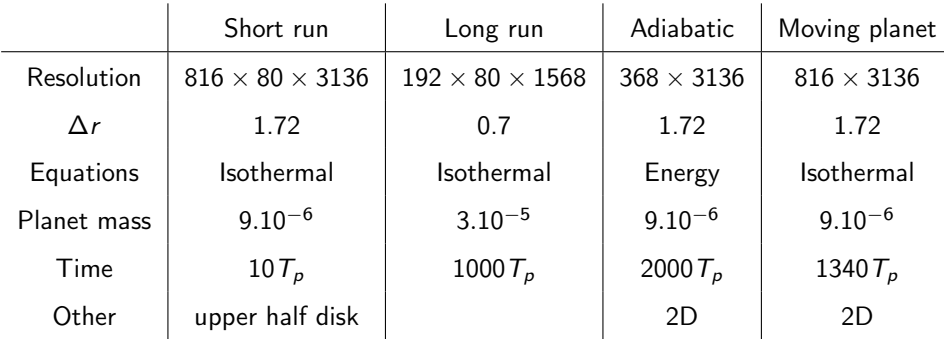

イロメ イ母メ イヨメ イヨメ

重

**AMRVAC FARGOCA** 

### <span id="page-6-0"></span>Adaptive Mesh Refinement Versatile Advection Code **Equations**

General form

$$
\partial_t \mathbf{U} + \nabla \cdot \mathbf{F}(\mathbf{U}) = \mathbf{S}_{phys}(\mathbf{U}, \partial_i \mathbf{U}, \partial_i \partial_j \mathbf{U}, \mathbf{x}, t),
$$

$$
\partial_t \rho + \nabla \cdot (\rho \mathbf{v}) = 0
$$

$$
\begin{aligned}\n\partial_t \rho + \nabla \cdot (\mathbf{v} \rho) &= 0 \\
\partial_t (\rho \mathbf{v}) + \nabla \cdot (\mathbf{v} \rho \mathbf{v}) + \nabla p &= 0 \\
p &= c_{adiab} \rho^\gamma\n\end{aligned}
$$

 $QQ$ 

$$
\partial_t \rho + \nabla \cdot (\mathbf{v}\rho) = 0
$$

$$
\partial_t (\rho \mathbf{v}) + \nabla \cdot (\mathbf{v}\rho \mathbf{v}) + \nabla p = 0
$$

$$
\partial_t e + \nabla \cdot (\mathbf{v}e + \mathbf{v}p) = 0
$$

$$
p = (\gamma - 1)(e - \rho \mathbf{v}^2/2)
$$

+non-linear, MHD, R- $MHD$ , dust, . . .

 $\blacksquare$ 

化重新润滑

[AMRVAC](#page-6-0) [FARGOCA](#page-8-0)

<span id="page-7-0"></span>Adaptive Mesh Refinement Versatile Advection Code Some features (Xia et al. 2017, Porth et al. 2014)

- AMR  $+$  stretched grid
- 1/2/3D, Cartesian, cylindrical, polar, spherical grids
- Spatial discretizations : central difference, finite difference, finite volume, Riemann solvers
- Temporal discretizations : Euler, predictor-corrector, RK4

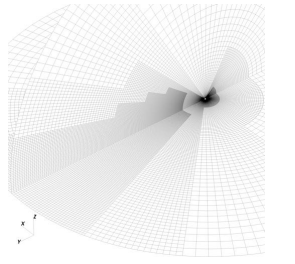

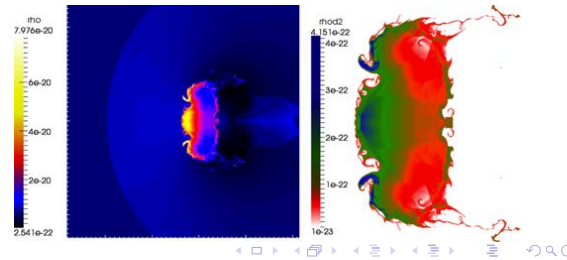

in some areas (e.g. in the downstream hemisphere, where the *y*-coordinate is negative) far from the inner boundary and in the vicinity of the polar *z*-axis). We further restrict the maximum level of refinement to 3 in the vicinity of the inner boundary and allow for maximum refinement in the outer regions of the upstream hemisphere close to the Héloïse Méheut [Code benchmark for planet-disk interaction](#page-0-0)

**AMRVAC FARGOCA** 

#### <span id="page-8-0"></span>**Fast Advection in Rotating Gaseous Object** with Co-latitude Added at Observatoire de la Côte d'Azur

- Developed for planet-disc interaction problems
- 3D spherical stretched grid
- Finite difference scheme
- FARGO algorithm
- Hybrid OpenMP/MPI

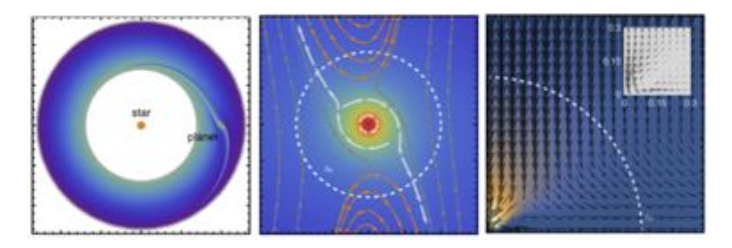

Short run Long run

#### <span id="page-9-0"></span>Short run Density

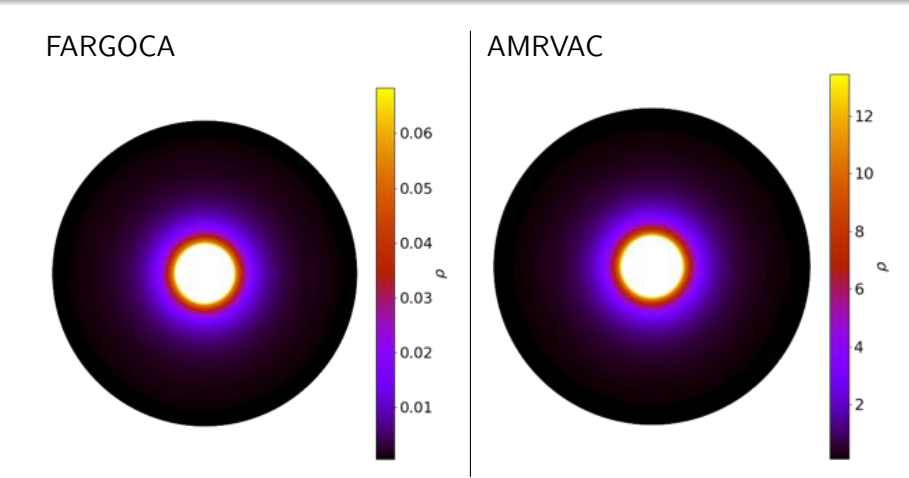

 $\leftarrow$   $\Box$ 

メ御 トメ 君 トメ 君 ト

Þ

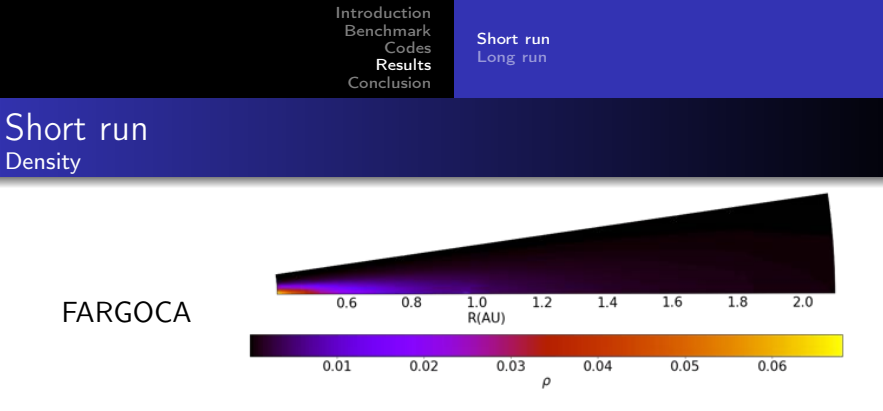

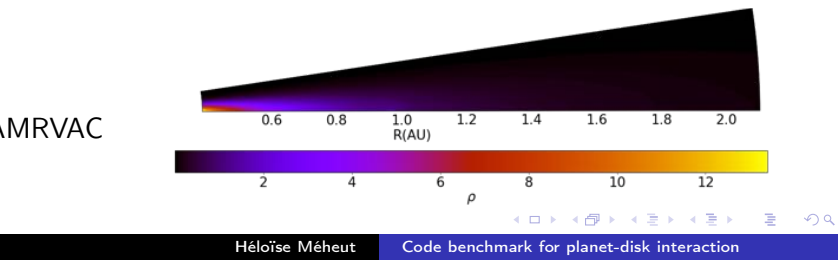

Short run Long run

#### Short run Radial velocity

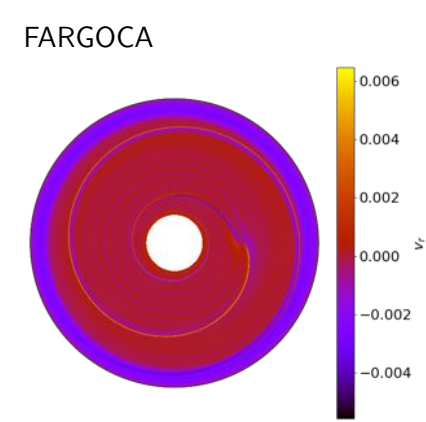

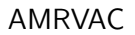

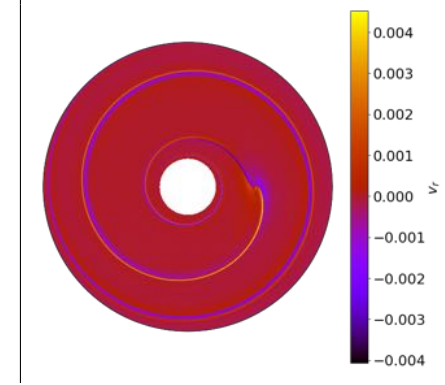

K ロ ▶ K 御 ▶ K 君 ▶ K 君 ▶

ă

Short run Long run

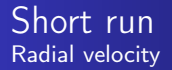

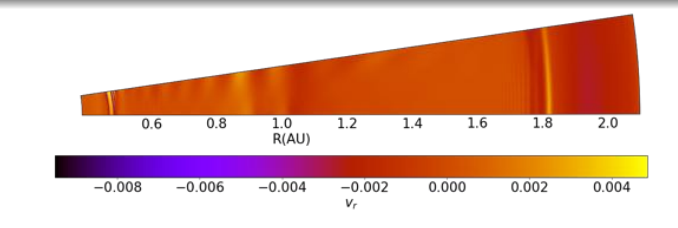

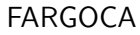

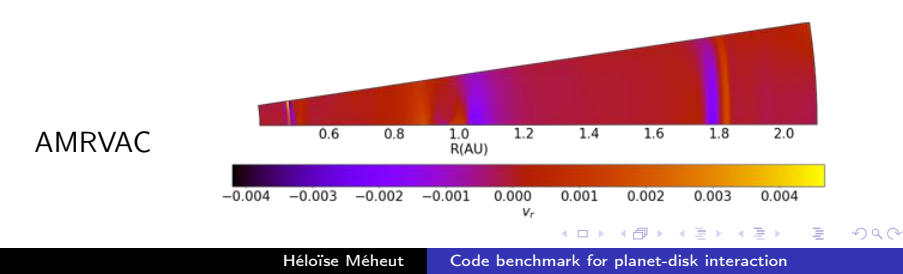

Short run Long run

#### Short run Latitudinal velocity

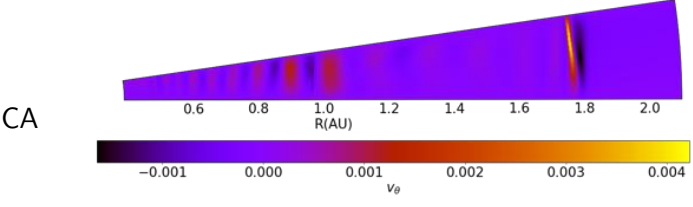

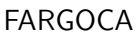

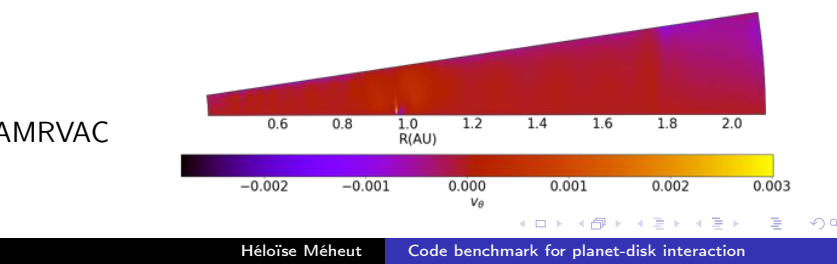

5

4

 $\overline{2}$ 

Short run Long run

#### <span id="page-14-0"></span>Long run Density

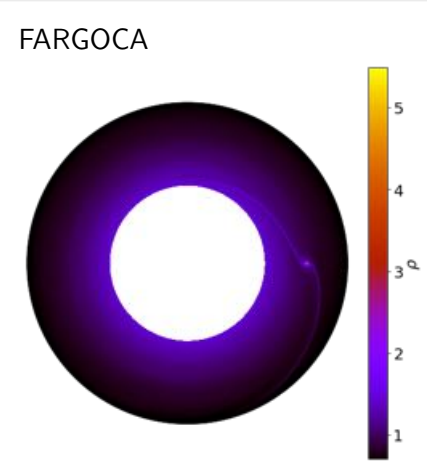

**AMRVAC** 

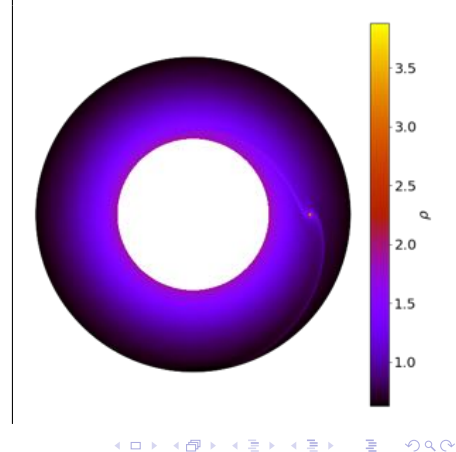

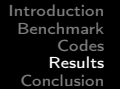

Long run

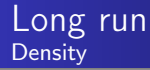

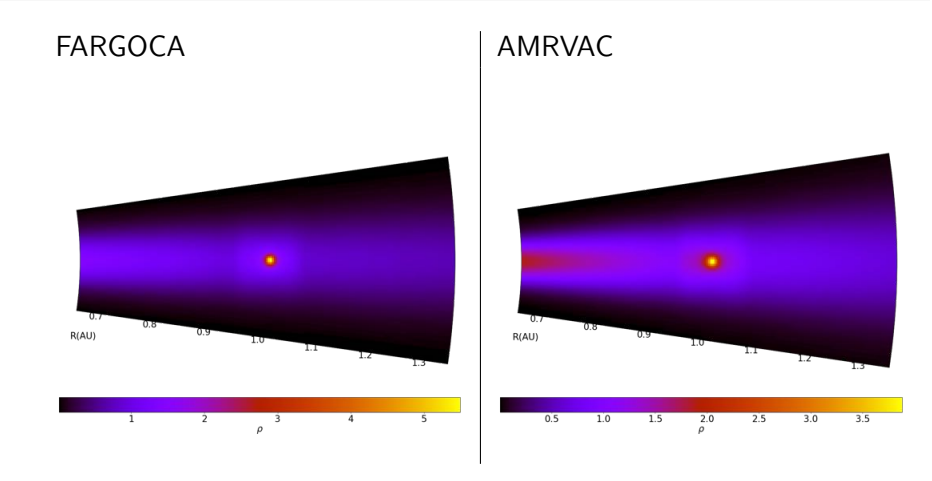

K ロ ▶ K 御 ▶ K 君 ▶ K 君 ▶

E

Short run Long run

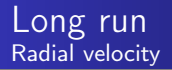

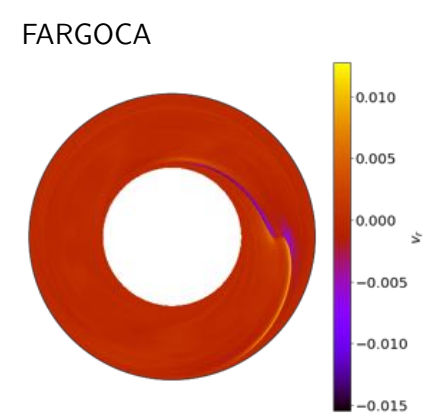

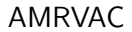

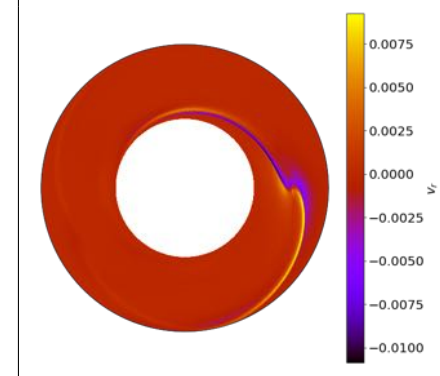

キロメ メ都 メメ きょくきょ

ă

Short run Long run

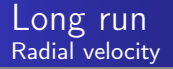

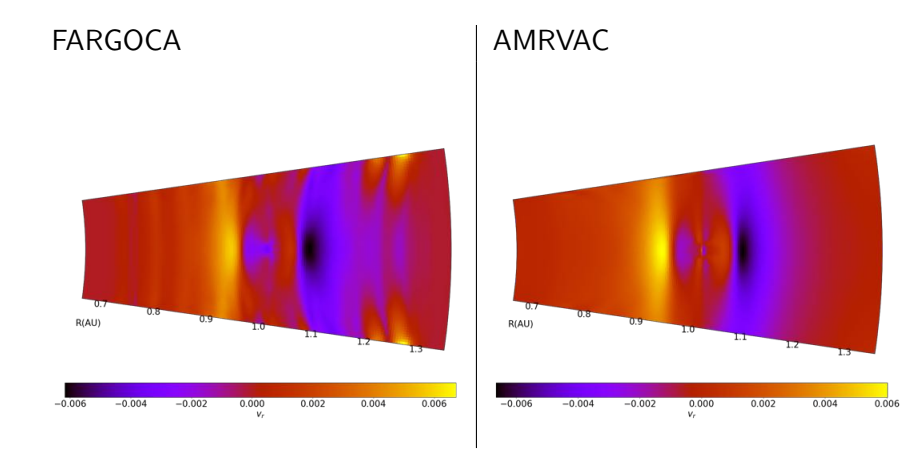

#### Héloïse Méheut Code benchmark for planet-disk interaction

イロメ イ母メ イヨメ イヨメ

Þ

Short run Long run

#### Long run Latitudinal velocity

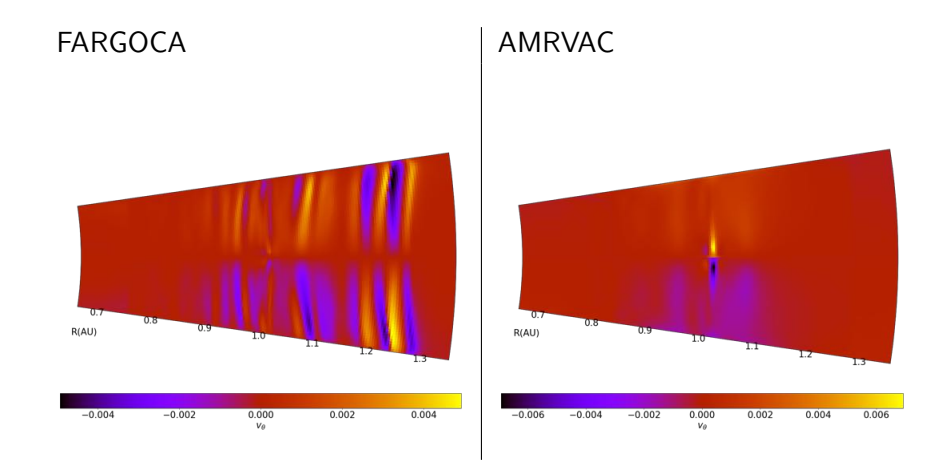

Héloïse Méheut Code benchmark for planet-disk interaction

K ロ ▶ K 御 ▶ K 君 ▶ K 君 ▶

Þ

<span id="page-19-0"></span>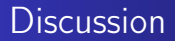

- This benchmark is very useful to test new codes
- and to start in the domain
- BUT it is time consuming
- ALL THE PROBLEMS MUST BE VERY PRECISELY **DEFINED**